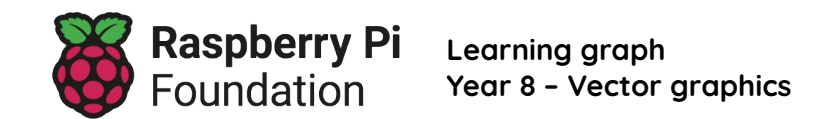

This resource is licensed by the Raspberry Pi Foundation under a Creative Commons Attribution-NonCommercial-ShareAlike 4.0 International licence. To view a copy of this license, visit, see [creativecommons.org/licenses/by-nc-sa/4.0/](https://www.google.com/url?q=https://creativecommons.org/licenses/by-nc-sa/4.0/&sa=D&source=editors&ust=1676031000093050&usg=AOvVaw2eJ1wzm4BrgHc5JJIFmwov)

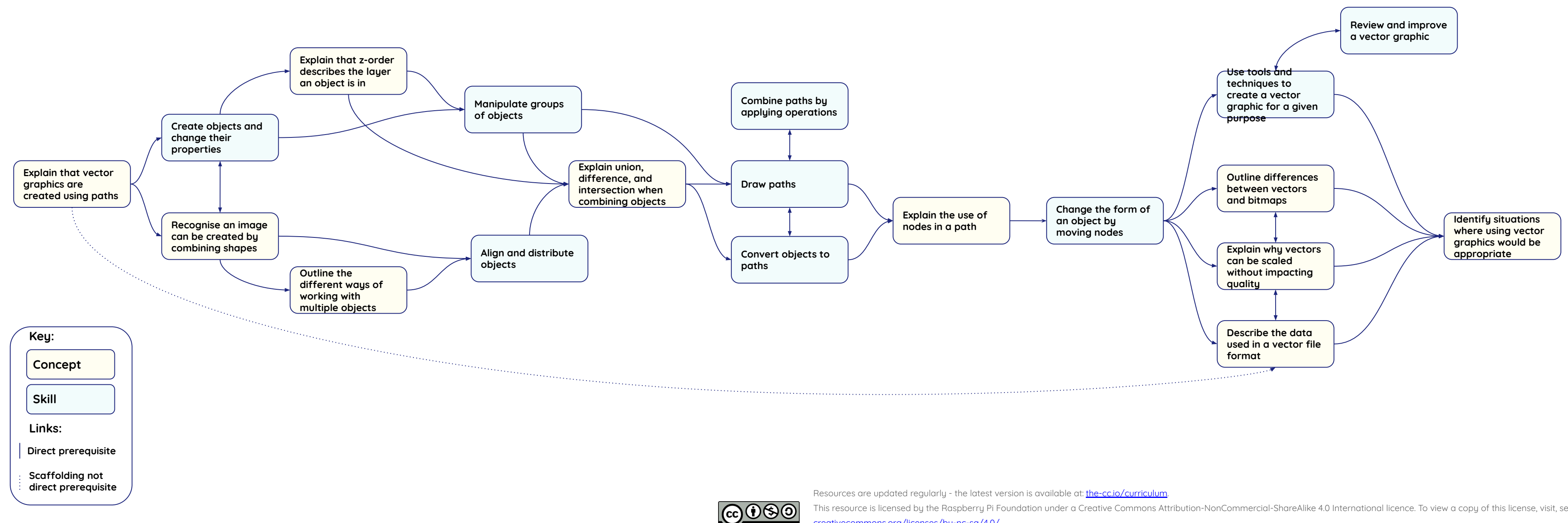

BY NC SA